## **Autocad 2010 Training Video**>>>CLICK HERE<<<

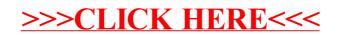